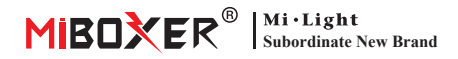

# **100-Zone RGB+CCT Remote**

Numer modelu: FUT100

## **1. Cechy**

Pilot do 100 stref posiada wyświetlacz LCD, który może wyświetlać przyciemniającą się postać na ekranie. Dostepna jest nowa funkcja kopiowania, kopiowanie połączonego pilota i lampek kontrolnych bezpośrednio bez nowego procesu parowania.

Ten produkt przyjmuje używaną na całym świecie częstotliwość 2,4 GHz, metodę sterowania GFSK, z cechami niskiego zużycia energii, transmisji na duże odległości, silnego przeciwdziałania zakłóceniom i szybkiej komunikacji. może sterować określonym inteligentnym światłem Mi-Light/MiBoxer, regulowaną barwą światła, temperaturą barwową, nasyceniem, jasnością.

## **2. Kluczowy schemat produktów**

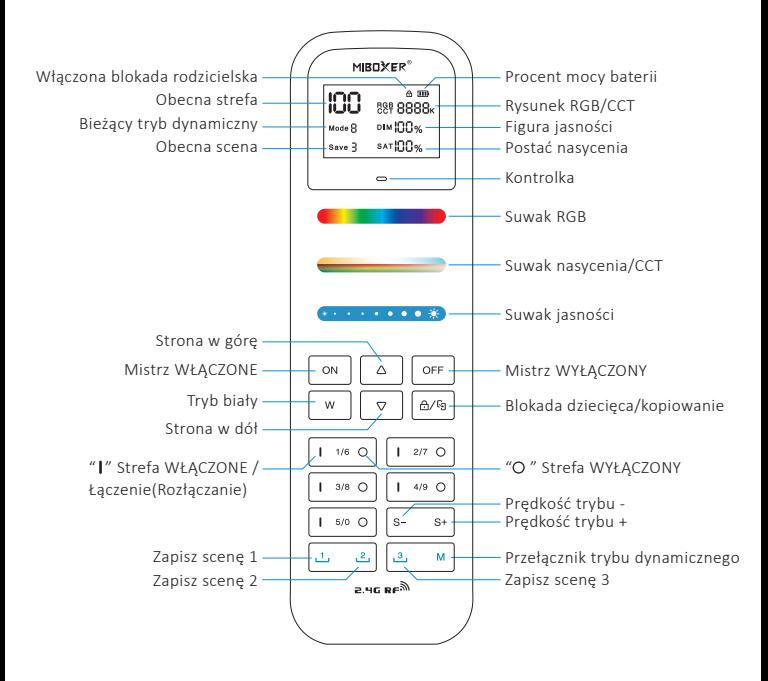

Odwracanie strony: 5 stref na każdej stronie, strona 1 to 1-5 stref, strona 2 to 6-10 stref... strona 20 to 96-100 stref.

 $\sqrt{ }$ Krótkie naciśnięcie, aby przejść na stronę; długie naciśnięcie, aby szybko przewrócić stronę

Krótkie naciśnięcie, aby przejść na stronę w dół; długie naciśnięcie, aby szybko przewrócić stronę  $\overline{\nabla}$ 

#### Przykład 1: aktualne na stronie 1, strefy związane z przyciskami

m  $\sim$  2000 $\sim$ **DIM !** $\Omega$   $\Omega$   $\omega$ 

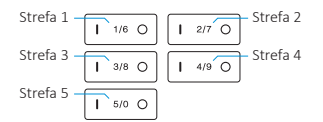

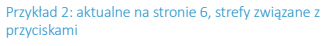

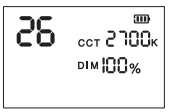

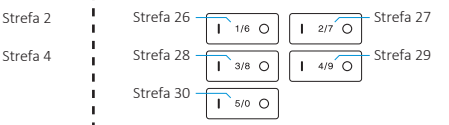

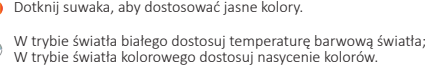

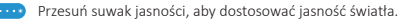

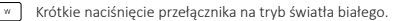

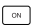

Krótkie naciśnięcie: Master On Długie naciśnięcie: uzyskaj maksymalną jasność dla wszystkich stref

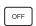

 $\triangle/\ell_0$ 

 $_{\rm M}$  $s_{\rm f}$  Krótkie naciśnięcie: wyłącz Master Długie naciśnięcie: uzyskaj tryb oświetlenia nocnego dla wszystkich stref

Naciśnij i przytrzymaj przez 3 sekundy, aby zablokować w górę/w dół (Uwaga: tylko"ON" / "OFF" / " I " / " O " będzie działać po zablokowaniu).

Krótko naciśnij szybko 5 razy, aby skopiować kod połączenia. (przejrzyj następną stronę, aby uzyskać więcej szczegółów)

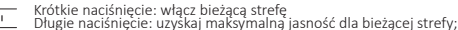

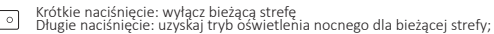

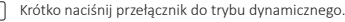

W trybie dynamicznym: krótkie naciśnięcie, przyspieszenie trybu dynamicznego; W trybie statycznym: długie naciśnięcie, wyłącz światło po odliczaniu 10 minut (odliczanie jest aktywowane po jednokrotnym mignięciu światła).

 $S -$ 

W trybie dynamicznym: krótkie naciśniecie, przyspieszenie trybu dynamicznego; W trybie statycznym: długie naciśnięcie, wyłącz światło po odliczaniu 60 s (odliczanie jest aktywowane po jednokrotnym mignięciu światła).

Zapisz scene 1 ~ scene 3

1. Krótkie naciśnięcie: scena aktywowana Długa prasa przez 3 sekundy: zapisz bieżący kolor lub tryb dynamiczny (zapisany pomyślnie, gdy światło miga jeden raz powoli)

## **3. Instrukcja kopiowania**

- Może szybko skopiować jeden pilot, dwa piloty mają ten sam identyfikator i działają po zakończeniu kopiowania.
- Kopiowanie połączonego pilota i lampki kontrolnej bezpośrednio bez procesu łączenia
- Obsługa tylko kopiowania jednego pilota 2.4G (stary zostanie zastąpiony, jeśli kopiowanie zostanie wykonane ponownie)

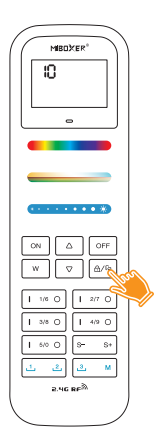

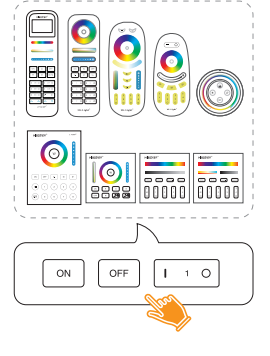

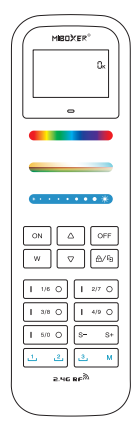

- 1. Krótko naciśnij " @ " 5 razy szybko, aby przejść do trybu kopiowania, ekran LCD wyświetla "odliczanie 10 sekund"
- 2. Krótkie naciśnięcie "ON" lub "OFF" z pilota 2.4G w ciągu 10 sekund
- 3. Kopiowanie odbywa się po wyświetleniu na ekranie LCD ... D<sub>K</sub>"

**Odrzucone kopiowanie**: krótkie naciśniecie " [ $\text{m/s}$  " 10 razy szybko, odrzucone pomyślnie, gdy "00" na ekranie miga 3 razy

## **4. Instrukcje dotyczące łączenia/odłączania kodu**

**Uwaga:** światło musi być sparowane z pilotem.

### Instrukcje dotyczące łączenia kodu

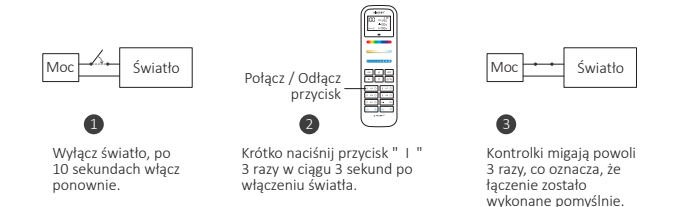

Łączenie nie powiodło się, jeśli lampka nie miga powoli. Wykonaj ponownie powyższe kroki. (Uwaga: Światło, który został połączony, nie może ponownie połączyć się)

# Instrukcje dotyczące odłączania kodu Moc <u>Santa Swiatło</u> **Połącz / Odłącz <b>Politica Moc Moc** Swiatło przycisk 1 and  $\overline{2}$  3 Moc

Wyłącz światło, po 10 sekundach włącz ponownie.

Krótko naciśnij przycisk " I " 5 razy w ciągu 3 sekund po włączeniu światła.

Kontrolki migają szybko 10 razy, co oznacza pomyślne rozłączenie.

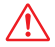

Odłączenie nie powiodło się, jeśli lampka nie miga szybko, wykonaj ponownie powyższe kroki. (Uwaga: Światło nie został połączony, więc nie trzeba odłączać)

## **5. Instrukcja kontroli grupy**

Łączenie świateł w różne grupy, elastyczne przyciemnianie i sterowanie światłem Rozwiązanie sterowania grupowego: Najpierw naciśnij " I " i przyciemnij, przykład jak poniżej.

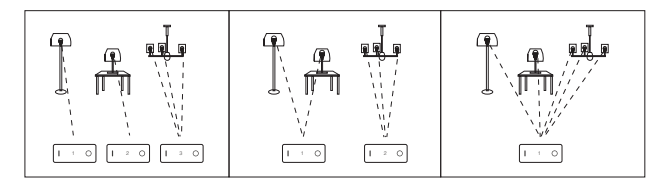

#### **Uwaga:**

- 1. Do każdej strefy można dodać niezliczone światła.
- 2. Urządzenie może być sparowane tylko przez jedną z grup tego samego pilota.

## **6. Uwaga**

- 1. Ten pilot obsługuje tylko serię produktów Mi-Light/Miboxer 2.4G, prosimy o zapoznanie się z instrukcją oświetlenia, aby sprawdzić kompatybilność.
- 2. W przypadku korzystania z pilota, jeśli wskazana lampka miga szybko, należy na czas wymienić baterię. Nie używaj baterii złej jakości, aby uniknąć wycieku płynu z baterii i uszkodzenia pilota.
- 3. Pilot jest dokładną elektroniką, nie używaj go w wilgotnym lub wysokiej temperaturze, Gdy nie jest używany przez długi czas, wyjmij baterię i przechowuj w suchym lub wolnym od elektryczności statycznej środowisku.
- 4. Nie używaj pilota na szerokim obszarze metalu lub silnej fali elektromagnetycznej, w przeciwnym razie będzie to miało negatywny wpływ na odległość kontrolną.

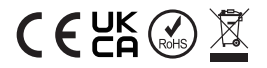

Wyprodukowano w Chinach